### インポート import datetime import time import tkinter import threading

### 時刻取得関数 def get\_time():

> ### 無限ループ while True:

> > ### 現在時刻取得 now = datetime.datetime.now()

### 時刻設定  $tm =$  " $[.02][.02][.02]$ ".format(now.hour, now.minute, now.second)

### キャンバス初期化 canvas.delete("all")

### キャンバスに時刻表示 canvas.create\_text(100, 50, text=tm, font=(None,36))

#### 待ち時間 time.sleep(1)

### キャンバス作成 canvas = tkinter.Canvas(master=None, width=200, height=100)

### キャンバス表示 canvas.pack()

### スレッド作成 thread = threading.Thread(target=get\_time, daemon=True)

### スレッド開始 thread.start()

### イベントループ canvas.mainloop()

## デジタル時計(Python)

Tkinter は Tk を Python から使うためのモジュールで、Tk との 「インター」フェイスという意味 Tkinter は Python における **GUI** パッケージのデファクトスタンダード

GUI (Graphical User Interface):ユーザが画面上でボタンやテキストボックスから指定できる

実行結果

13:33:40

ファイル名をつけて保存 digitalclock.py

## pythonの環境がないパソコンで実行可能なexitファイルを作成

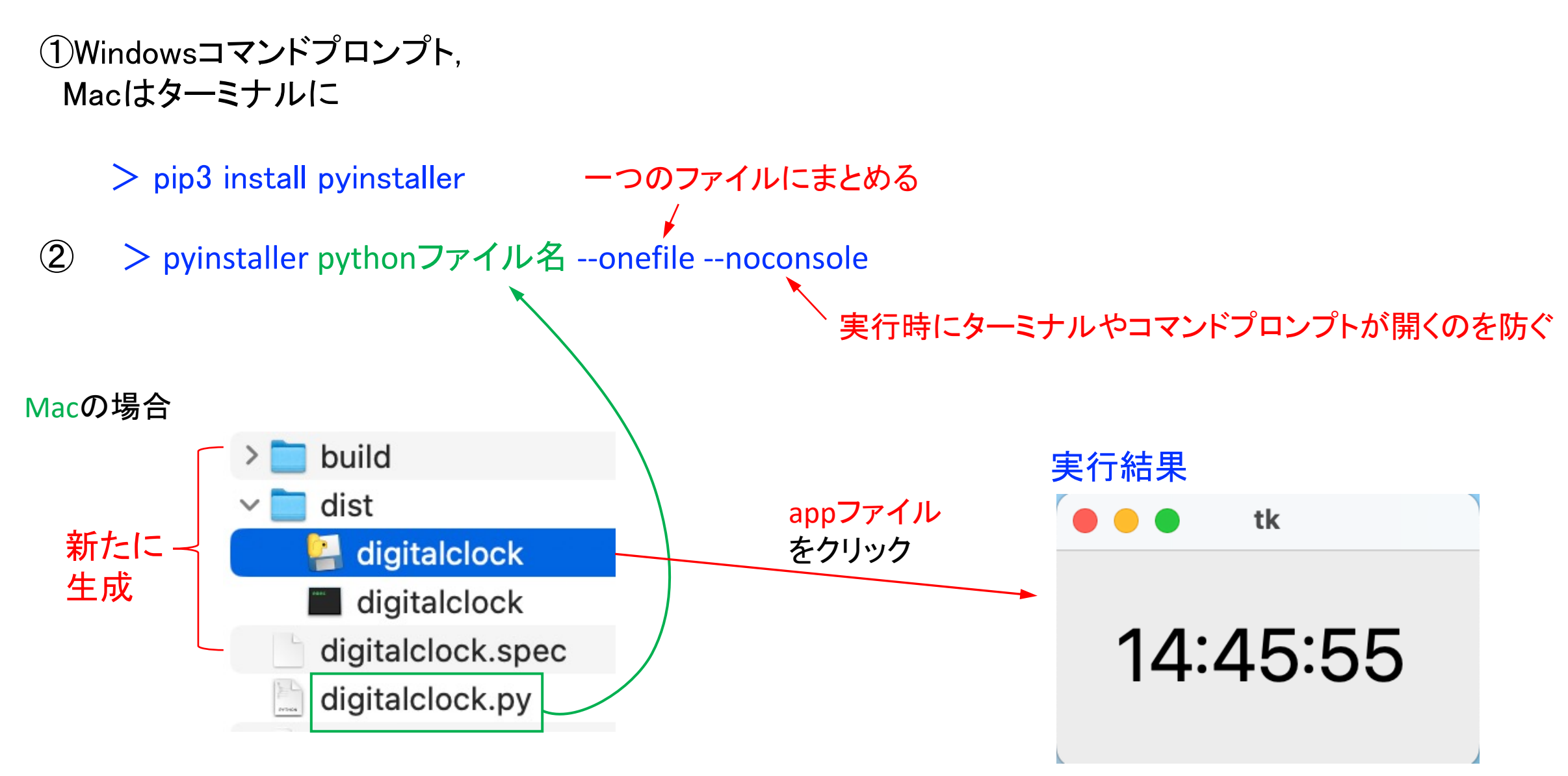

Windowsの場合も同様なフォルダが生成、distフォルダ内のextファイルをクリックする